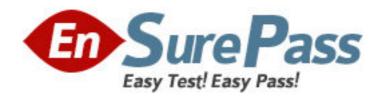

**Exam Code:** 1z0-615

Exam Name: Siebel 7.7 Consultant Core Exam

Vendor: Oracle

**Version: DEMO** 

## Part: A

1: Which EAI solution would you NOT be able to use if you need to synchronize Siebel account data with customer data on a mainframe?

A.Integration Workflow Process

**B.EAI Connector** 

C.Enterprise Integration Manager

D.Object Interface

**Correct Answers: B** 

- 2: Which are valid methods for returning to a recent screen in Siebel 7.7? Choose two.
- A.Use the Siebel Back button to return to the previous screen
- B.Use the Internet browser Back button to return to the previous screen
- C.Use the Siebel History button to return to a recent screen

D.Use the Internet browser History list

Correct Answers: B D

- 3: Where is the main data for organization-related business components stored?
- A.S PARTY table

B.S\_BU table

C.S\_ORG\_EXT table

D.S\_ORG table

**Correct Answers: C** 

- 4: Which statements are true regarding child access groups? Choose two.
- A.Child access groups can contain only user lists
- B.A child access group may be assigned to multiple parent access groups
- C.Child access groups can have more access rights than their parent groups
- D.Child access groups inherit access rights from parent access groups

**Correct Answers: C D** 

- 5: Which Siebel business entity represents people with whom you do business?
- A.Contact
- **B.**Opportunity

C.User

D.Account

**Correct Answers: A** 

- 6: Which are best practices regarding a developer who will be configuring the Siebel application? Choose two.
- A.Developers should be database owners on the Siebel Server
- B.Developers must be assigned the Administrator responsibility
- C.Developers must be added as an employee in the application
- D.Developers should be registered as a mobile client

## **Correct Answers: C D**

- 7: What is displayed in the Thread Bar if the Thread Title property is null in the thread properties?
- A.A question mark is displayed in the thread bar
- B.The name of the business component is used to populate the thread bar
- C.The Title property is used to populate the thread bar
- D.A hyperlink is not added to the thread bar

**Correct Answers: C** 

- 8: Which is a collection of data organized to reflect the user business? Which is a collection of data organized to reflect the user? business?
- A.Picklist
- B.Table
- C.Business object
- D.Business component
- **Correct Answers: D**
- 9: What are view Web template items?
- A.Controls that have been bound to an applet
- B.Applets that have been bound to a view
- C.Siebel tags used to define the applet parameters in a view
- D. View object definitions

**Correct Answers: B** 

- 10: Which Siebel business entity represents businesses external to your company that could be a current or potential client, business partner, or competitor?
- A.Contact
- **B.**Opportunity
- C.Position
- D.Account

Correct Answers: D

- 11: Which are true of the Web Layout Editor? Choose two.
- A.Is not used to lay out form applets
- B.Items not on the template can be imported using the Web layout editor
- C.Is invoked automatically upon completion of the List Applet wizard
- D.Can be used to add and remove applet Web template items

**Correct Answers: C D** 

- 12: How do you specify the type of owners that records in a business component may have?
- A.Set the Owner property in the business component Properties window
- B.Add the business component to the appropriate Access Group
- C.Add the necessary owner types to the Business Component View Modes list for the business component

D.Add the business component to the appropriate responsibilities

## **Correct Answers: C**

13: Which property fields are left blank for dynamic picklists? Choose two.

A.Static

**B.Object Locked** 

C.Type Field

D.Type Value

**Correct Answers: C D** 

14: Where can you view a log of all the policies executed in a single group monitored by Workflow Monitor Agent?

A. Workflow Instance Monitoring view

B.Workflow Instance Deployment view

C. Workflow Instance Admin view

D.Policy and Frequency Analysis view

**Correct Answers: D** 

15: What is the primary difference between an organization and a division?

A.Positions are assigned to organizations, and not divisions

B.Organizations can be deleted, divisions cannot

C.Organizations are used for Access Control, divisions are not

D.Divisions can be deleted, organizations cannot

**Correct Answers: C** 

16: In Siebel Tools, how would you most easily see a list of all child objects for a given parent object?

A.Use the Types tab

B.Use the Flat tab

C.Use the Detail tab

D.Use the Repository Search

**Correct Answers: A** 

17: Where are routing models for Siebel Remote located?

A.Database Server

**B.Siebel Server** 

C.Mobile client

D.Web server

Correct Answers: A

18: What are some benefits of using a multi-phased approach to product implementation? Choose two.

A.Benefits are realized sooner

B.Everything is completed concurrently

C.Always less expensive than a single-phased approach

D.Allows you to learn from mistakes made in earlier phases

**Correct Answers: A D** 

19: What Server Administration feature can be configured to send an email alert to the Administrator when a server component reaches an undesired state?

A.Audit trail

**B.Component Event Logging** 

C.Component Alerts

D.Siebel State Model

**Correct Answers: C** 

20: Which Link property must be populated for a MVG with a M:M relationship, but is NOT populated for a MVG with a 1:M relationship?

A.Inter Parent Column

B.Inter Table

C.Inter Child Delete

D.Inter Child Column

**Correct Answers: B**